## Wijzigingen examenomgeving DUO<br>BAELEMANS

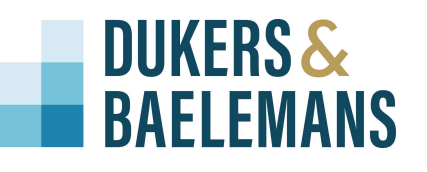

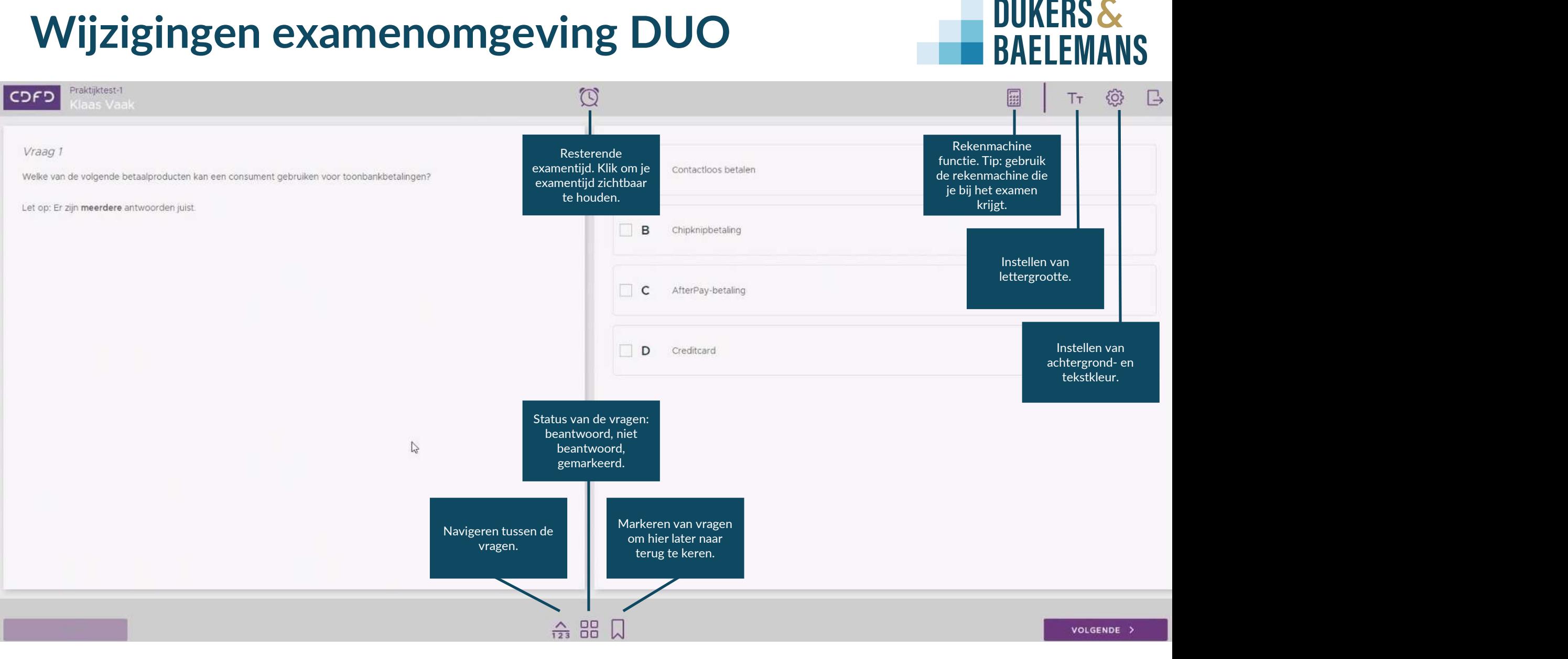